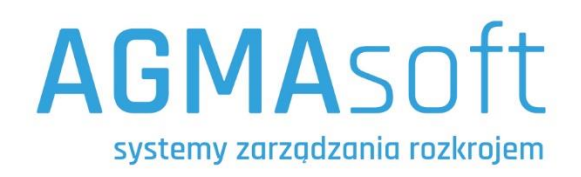

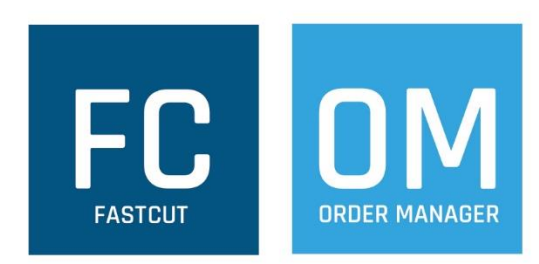

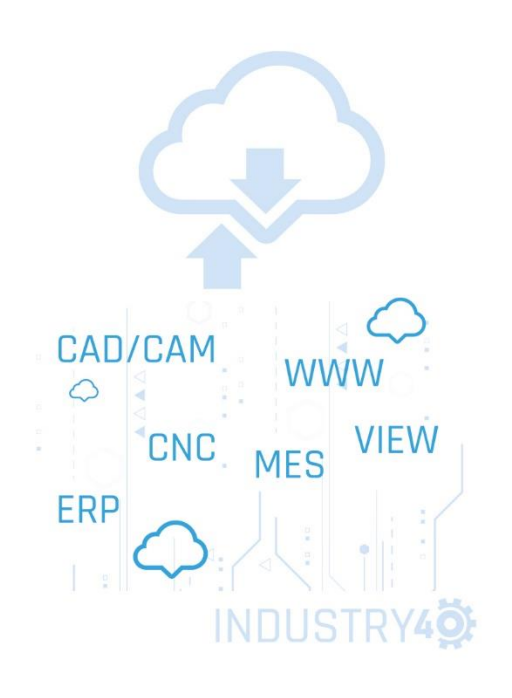

# **FastCut**

## **import csv**

### **Import danych – struktura pliku csv**

System FastCut 2 umożliwia import danych z plików csv. Pliki te powinny mieć odpowiednią strukturę wierszy oraz kolumn. Ponad to wymagana jest zgodność symboli płyt oraz oklein zawartych w pliku csv z dostępnymi w systemie płytami oraz okleinami.

## **Opis kolumn w pliku csv:**

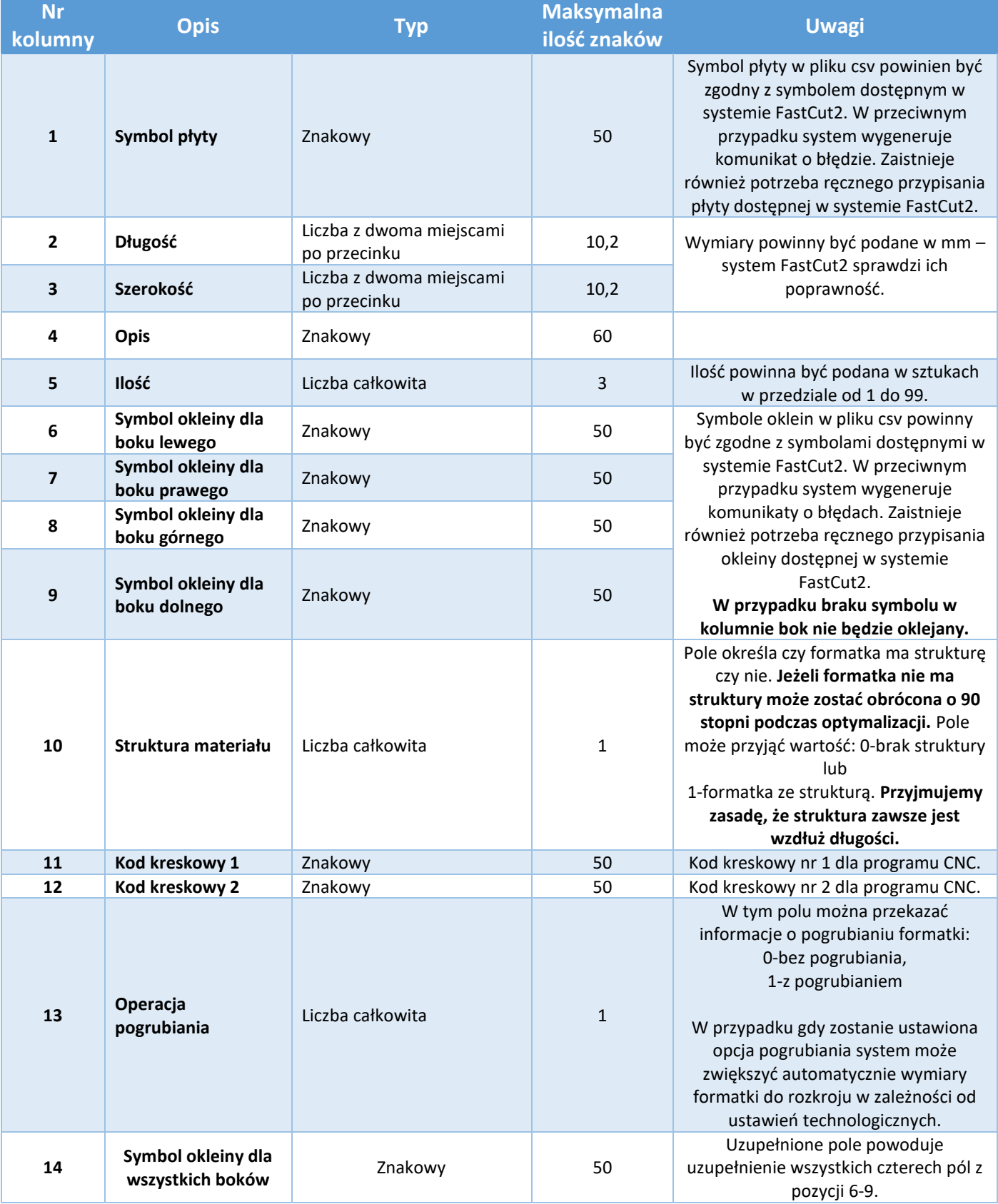

#### **Uwaga !!!**

Jako separator kolumn w pliku csv należy zastosować znak średnika lub tabulatora.

Plik csv nie powinien zawierać wiersza tytułowego dla kolumn.

#### **Przykład zawartości pliku csv importowanego do systemu FastCut2:**

0134 BS;1200;600;2;BokL;PCV\_1;PCV\_1;PCV\_1;PCV\_1;1;Bok\_L\_nawiert.cnc;;0; 0134 BS;1200;600;2;BokP;PCV\_1;PCV\_1;PCV\_1;PCV\_1;0;Bok\_P\_nawiert.cnc;;0;PCV\_1 0134 BS;600;600;4;Przegroda;;;PCV\_1;;;;;; MDF;600;600;2;Plecy